**Anlage 10**

Datum:

Stempel der Dienststelle

Bearbeiter/in: Telefon:

**Abrechnungsmitteilung/Bescheinigung über erhaltene Reisekostenvergütung für Dienst-, Aus-/Fortbildungs- und IT-Reisen zur Vorlage beim Finanzamt**

Vom Bediensteten auszufüllen:

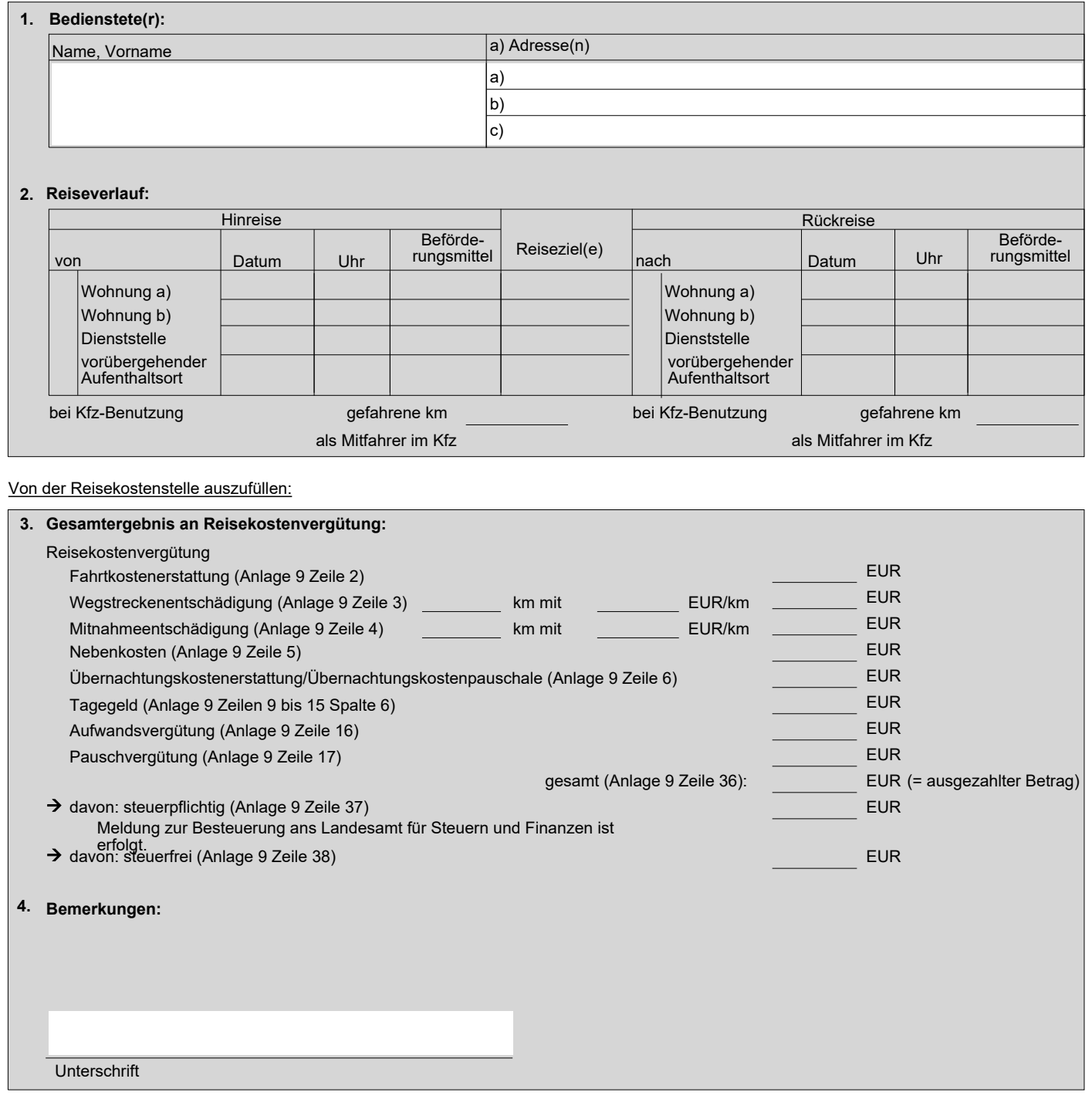